### Journal of Nam Nguyen for Fall 08-09

#### Nam Nguyen

#### Sep,  $15^{th}$  2008

#### 1 Week of Sept  $23^{th}$ , 2008

The goal for the Set group in this quarter is implementing a Graphic User Interface for the Set Tool to make it easier for user to interact with it. We also want to implement a 3D-viewer for the images we create since we just had 2D pictures before.

This week the Set group worked on finding how to implement a GUI with Python. The problem is more complicated than it seems to be since we don't really have visual tools for dialogues, check or radio boxes design as in MS Visual C++. We worked mainly with Tkinter package and now I'm able to

- Open a dialogue box
- Create buttons with specific handlers to do some simple procedures.
- Open a dialogue box, enter some input and print them out.

In next week, we will try to find out how to show some graphic things with Python. We also look for some free tools for user interacting graphic design.

# 2 Week of Oct  $1^{st}$ , 2008

Last week, I combined all of the buttons needed for the Set group in a single GUI. Right now the GUI is able to let the user input the dimension, rank, resolution, and other parameters in order to make a plot. The two buttons Open File and Save File are also added to open or store the user's inputs. I made a class for each option Basepoint, Plotting, Alternate Least Square so that I can maintain and put them where I want.

Currently, the GUI isn't able to plot the picture. In this week, I'm trying to combine the plotting functions we had before to the GUI and make it run. The current GUI (it looks a little bit ugly) is shown in Figure 1.

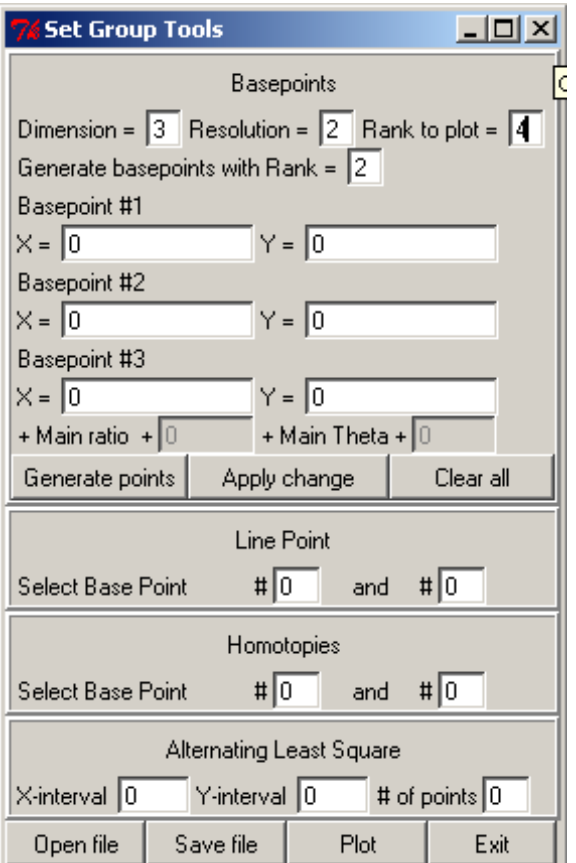

Figure 1: GUI for Set group tools

## 3 Week of Oct  $8^{th}$ , 2008

After a meeting with Dr. Martin last Wednesday, we discussed and gave a design specification for the GUI for the Set project. We added some pop up windows for entering the rank, dimension, resolution, some features of the ALS and removed the Identity windows. Currently, I'm working on redesigning the interface, getting the parameters and assigning functions we had before to appropriate buttons to the GUI and hopefully I can get it done by tomorrow.

### 4 Week of Oct  $24^{th}$ , 2008

The design is changed again. In this week, I was working on redesigning the interface, getting the parameters and assigning functions we had before to appropriate buttons to the GUI. I wish the GUI will work smoothly when joining

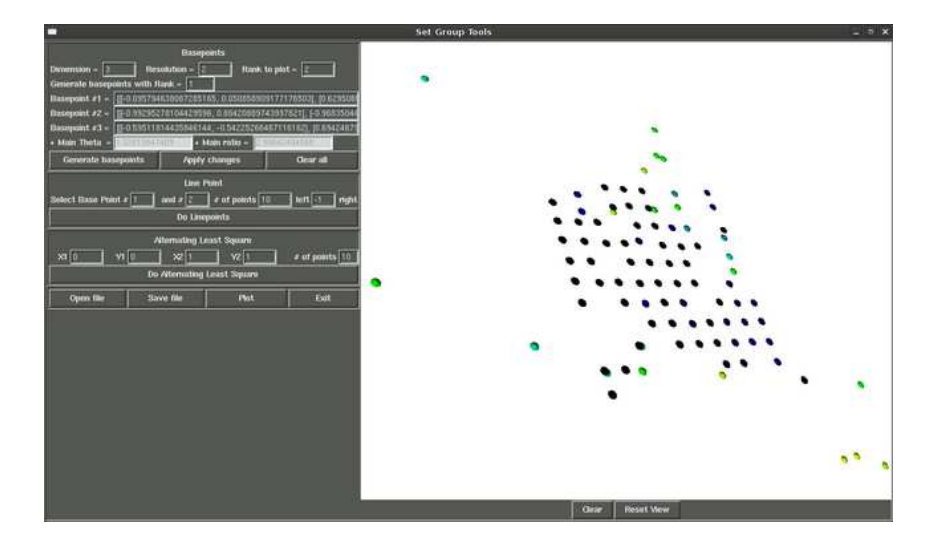

Figure 2: Set GUI Tools

with Rob's code and hopefully we can get it done soon.

# $5$  Week of Nov  $1^{th}$  and  $8^{th}$ , 2008

This week we worked on finalizing the code, made it as clean and tiny as possible, gave descriptions for all of the functions and classes. We also worked on documenting the user's guide to help new people to get used to the GUI. The final Set GUI is shown in Figure 2